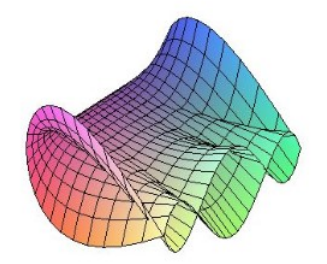

Cálculo Diferencial e Integral: um kit de sobrevivência "SageMath"

Ivo Eduardo Zanin. Orientador: Prof. Dr. Rodrigo Martins.

# Propriedades Matriciais

Veremos as definições de algumas Propriedades Matriciais, e aplicá-las no SageMath.

Matriz Nula ou Zero: É uma matriz em que todos os elementos são 0.

Matriz Quadrada: É uma matriz que tem o mesmo número de linhas e de colunas. A dimensão de uma matriz quadrada é seu número de linhas e colunas.

Matriz Singular: É uma matriz quadrada com determinante igual a zero.

Matriz Simétrica: É uma matriz igual à sua transposta. De forma mais precisa, se  $A=[a_{ij}]_{n\times n}$ , nós dizemos que é simétrica quando  $A=A^T.$ 

**Matriz Escalar:** É uma matriz diagonal, isto é,  $a_{ij} = 0$  para todo i  $\neq$  j. Além disso, tem todos os elementos iguais entre si para  $i = j$ . Como, por exemplo:

$$
A = \begin{bmatrix} 5 & 0 & \dots & 0 \\ 0 & 5 & \dots & 0 \\ \vdots & \vdots & \ddots & \vdots \\ 0 & 0 & \dots & 5 \end{bmatrix} \longleftrightarrow \begin{cases} a_{ij} = 0 & \text{se } i \neq j; \\ a_{ij} = 5 & \text{se } i = j. \end{cases}
$$

Matriz Unitária ou Identidade: É uma matriz diagonal, representada por *I*, onde os elementos da diagonal principal são compostos apenas pelo número 1:

$$
A = \begin{bmatrix} 1 & 0 & \dots & 0 \\ 0 & 1 & \dots & 0 \\ \vdots & \vdots & \ddots & \vdots \\ 0 & 0 & \dots & 1 \end{bmatrix} \longleftrightarrow \begin{cases} a_{ij} = 0 & \text{se } i \neq j; \\ a_{ij} = 1 & \text{se } i = j. \end{cases}
$$

## Propriedades Matriciais no SageMath

• Para verificar as *propriedades matriciais* supracitadas de uma matriz  $A =$  $\sqrt{ }$  $\overline{\phantom{a}}$  $a \quad b \quad c$ d e f g h i 1  $\Big\}$ devemos, primeiramente:

1.  $A = \text{matrix}(3, 3, [a, b, c, d, e, f, g, h, i])$ , onde os dois primeiros números dentro do parênteses representam a ordem da matriz, e as letras dentro das chaves são os elementos.

- 2. Depois, basta escrever o comando respectivo:
	- a) A.is  $\text{zero}()$  para verificar se a matriz é nula;
	- b) A.is  $square()$  para verificar se a matriz é quadrada;
	- c) A.is  $\sin\left(\frac{\pi}{2}\right)$  para verificar se a matriz é singular;
	- d) A.is symmetric() para verificar se a matriz é simétrica;
	- e) A.is  $\alpha$ scalar() para verificar se a matriz é escalar.
	- f) A.is\_unitary() para verificar se a matriz é unitária.

### Exemplos

1- Verificar se a matriz  $A = \begin{bmatrix} 0 & 0 \\ 0 & 0 \end{bmatrix}$  é nula e singular.

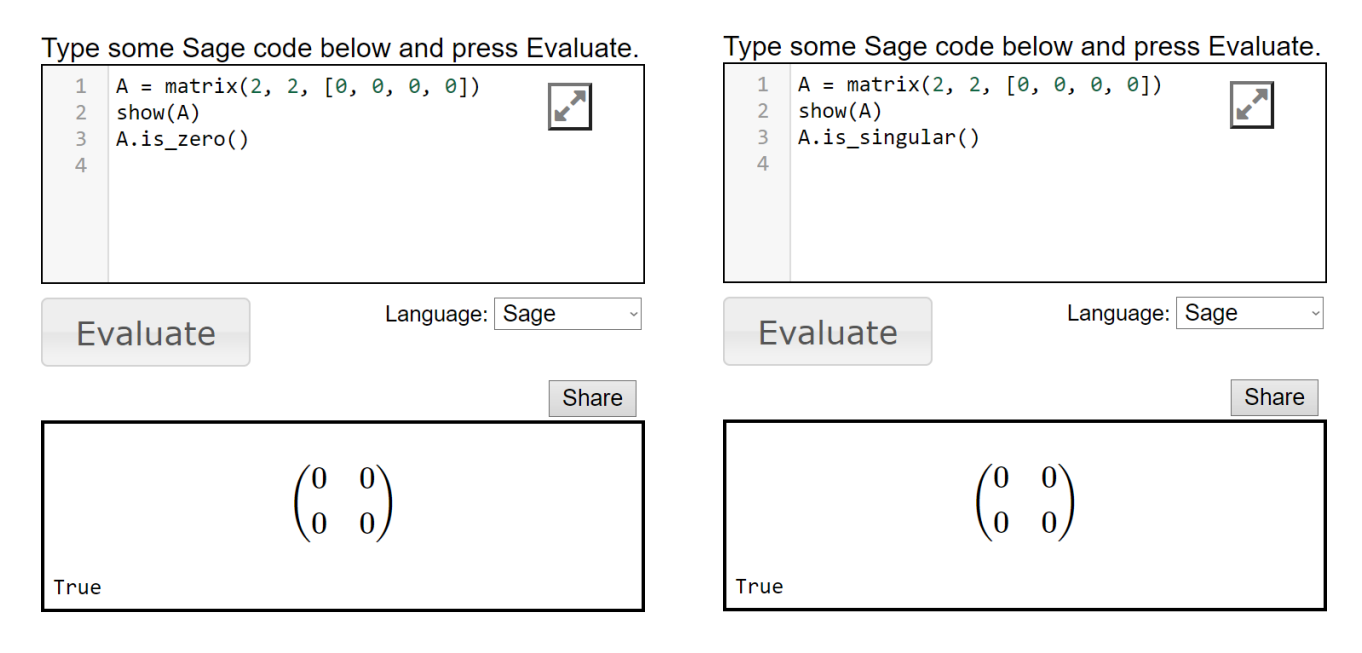

Nota: A resposta *False* indica que a matriz não possui a respectiva propriedade, enquanto True afirma que a propriedade é verdadeira.

### Propriedade de Nulidade Propriedade de Singularidade

2- Verificar se a matrix B=
$$
\begin{bmatrix} 8 & 0 & 0 \ 0 & 8 & 0 \ 0 & 0 & 8 \end{bmatrix}
$$
é quadrada, simétrica, escalar e unitária.

Nota: Observe que é possível verificar mais de uma propriedade de uma vez, de forma que o Sage responderá à todos os comandos simultaneamente. Caso ao menos uma das propriedades seja falsa, então a resposta será "False". Com todas verdadeiras, a resposta será "True".

#### Quadrada e Simétrica Quadrada e Unitária

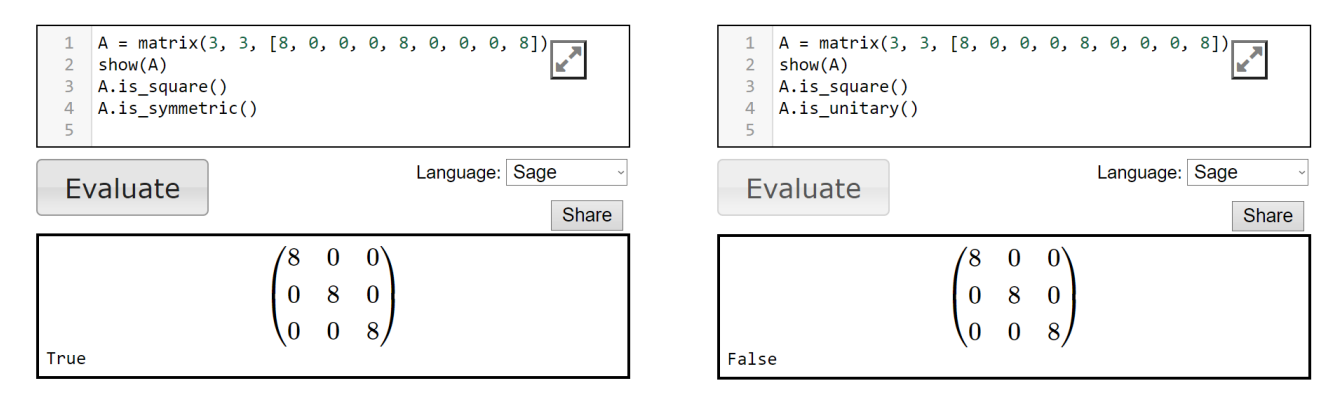

#### Quadrada, Simétrica, Escalar e Unitária

Observe que neste exemplo estamos verificando quatro propriedades ao mesmo tempo. Nesse caso, A.is\_square, A.is\_symmetric e A.is\_scalar são verdadeiros, mas A.is\_unitary é falso, e, portanto, isso implica em uma resposta geral de falsa, ou "False".

```
A = matrix(3, 3, [8, 0, 0, 0, 8, 0, 0, 0, 8])\overline{2}show(A)A.is_square()
\overline{3}A.is_symmetric()
\overline{A}\mathbf{R}A.is_scalar()
```

```
6
   A.is_unitary()
```
Evaluate

Language: Sage Share

 $\overline{\mathbf{k}}$ 

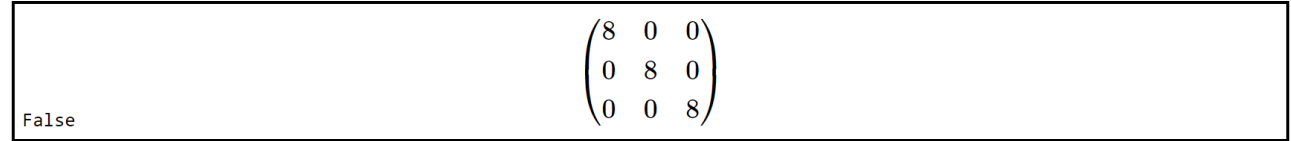

## Referências

- [1] e-Disciplinas. Apêndices Wooldridge Matrizes. Disponível em: <edisciplinas.usp.br> Acesso em: 25 de outubro de 2021.
- [2] Khan Academy Matrizes | Álgebra (todo o conteúdo) | Matemática. Disponível em: <pt.khanacademy.org> Acesso em: 25 de outubro de 2021.
- [3] InfoEscola Matrizes, por José Roberto Lessa. Disponível em: <www.infoescola.com/matematica/matrizes/> Acesso em: 12 de outubro de 2021.